## **8 Referências Bibliográficas**

- [1] ARCELORMITTAL. **Poutrelle Angelina™ Une idée audacieuse adaptée à un produit industriel**. Disponível em: <http://www.arcelormittal.com/sections/uploads/tx\_abdownloads/files/Poutr elle\_Angelina\_\_FR\_.\_Olivier\_Vassart.pdf>. Acesso em: 10 nov. 2008.
- [2] ARCELORMITTAL. **Products & Services**. Disponível em: <http://www.arcelormittal.com/sections/index.php?id=47>. Acesso em: 10 nov. 2008.
- [3] ASSOCIAÇÃO BRASILEIRA DE NORMAS TÉCNICAS. **NBR 8800: Projeto de estruturas de aço e de estruturas mistas de aço e concreto de edifícios,** Rio de Janeiro, 2008.
- [4] CBCA Centro Brasileiro da Construção em Aço. **Construção em Aço: Aços Estruturais**. Disponível em: <http://www.cbcaibs.org.br/nsite/site/acos\_estruturais.asp>. Acesso em: 10 nov. 2008.
- [5] CHUNG, K. F., LIU, T. C. H., KO, A. C. H. Steel beams with large web openings of various shapes and sizes: an empirical design method using a generalized moment-shear interaction curve. In: **Journal of Constructional Steel Research**. Elsevier, 2003, pp. 1177-1200.
- [6] CHUNG, K. F., LIU, T. C. H., KO, A. C. H. Investigation on Vierendeel Mechanism in Steel Beams with Circular Web Openings. In: **Journal of Constructional Steel Research**. Elsevier, 2000, pp. 467-490.
- [7] COOK, R. D. **Finite Element Modeling for Stress Analysis**, 1995. John Wiley & Sons, Inc.
- [8] DARWIN, D. **Design of Steel and Composite Beams with Web Openings**, AISC – American Institute of Steel Construction. Lawrence, EUA, 2003.
- [9] EUROCODE 3: **Design of steel structures Annex N: Openings in webs**. ENV 1993-1-1: 1992/A2. European Committee for Standardisation.
- [10] ANSYS, Inc. Computer-Aided Engineering Technology and Engineering Design Analysis Software Products and Services. **Element Library – Documentation for Ansys**, v. 11.
- [11] GRÜNBAUER BV, Diemen Nederland. Disponível em: <http://www.grunbauer.nl/eng/raatvorm.htm>. Acesso em: 10 nov. 2008.
- [12] GRUPO GERDAU AÇO MINAS. **Galpões em pórticos de aço**. Disponível em: <http://www.gerdau.com.br/gerdauacominas/br/produtos/pdfs/galpoes.pdf>. Acesso em: 10 nov. 2008.
- [13] LABBAS Laboratório de Computação do Ciclo Básico. **Apostila – Curso**  Ansys. Disponível em: <http://www.labbas.eng.uerj.br/>. Acesso em: 10 nov. 2008.
- [14] LIU, T. C. H., CHUNG, K. F. **Steel beams with large web openings of various shapes and sizes: finite element investigation**. Em: Journal of Constructional Steel Research. Elsevier, 2003, pp. 1159-1176.
- [15] REDWOOD R. G. **Design of I-Beams with Web Perforations. Beams and Beams Columns Stability and Strength**, chapter 4. Editado por R. Narayanan, Editora: Applied Science Publishers, pp. 95-133, 1983.
- [16] PEREIRA, L. A. **Aspectos Fundamentais do Método dos Elementos Finitos** - apostila de elementos finitos. PPGEE - Programa de Pós-Graduação em Engenharia Elétrica, PUCRS, v. 1.8, 2005, 21 pp.
- [17] REDWOOD R. G., SHRIVASTAVA S. C. Design recommendation for steel beams with web holes. In: **Canadian Journal of Civil Engineering**, Vol. 7, 1980, pp. 642-650.
- [18] Tecnologia de Ponta na Cobertura do WTC. **Revista Conexão Racional**. Ed. Maio/Junho/Julho, ano 7, no. 34, 2006, pp. 4. Disponível em: <http://www.racional.com/pdf/jornal\_interno/Conexao%2034%20Ano%207 \_2006\_Maio\_Jun\_Julho.pdf>. Acesso em: 10 nov. 2008.
- [19] RESEARCH FUND FOR COAL AND STEEL, Report. **Web Openings for Service Integration in Composites Floors**, 2006. Disponível em <http://cordis.europa.eu/coal-steel-rtd/home\_en.html>. Acesso em 10 jan. 2009.
- [20] RIBEIRO, F. L. B. **Introdução ao Método dos Elementos Finitos**. COPPE - Instituto Alberto Luiz Coimbra de Pós-Graduação e Pesquisa de Engenharia, UFRJ, Rio de Janeiro, 2004, 35 pp.
- [21] RODRIGUES, F. **Comportamento Estrutural de Vigas de Aço com Aberturas na Alma**. Dissertação de Mestrado, UERJ-RJ, 2007.
- [22] RODRIGUES, F., LIMA, L. R. O., VELLASCO, P. C. G. da S., ANDRADE, S. A. L., SILVA, J. G. S. Análise do Efeito de Aberturas na Alma no Comportamento Estrutural de Vigas de Aço. **CILAMCE – Congresso Ibero Latino-Americano sobre Métodos Computacionais em Engenharia,** Portugal, 2007.
- [23] STUDIENGESELLSCHAFT FÜR ANWENDUNGSTECHNIK VON EISEN UND STAHL. Steifenlose Stahlskelettragwerke und dünnwandige Vollwandträger, Berechnung und Konstruktion, **EKS - Europäische Konvention für Stahlbau**, Berlin 1977, 112 pp.

[24] VERÍSSIMO, G. S., FAKURY, R. H., RIBEIRO, J. C. Soluções Práticas para Execução de Aberturas em Almas de Vigas de Aço. **II CICOM - Congresso Internacional da Construção Metálica**, São Paulo, 2002.

# **Anexo A – Curvas de Interação Flexão-cisalhamento**

Curvas de interação flexão-cisalhamento obtidas por Chung *et al* [5] através dos estudos paramétricos em elementos finitos seguem as seguintes geometria de aberturas:

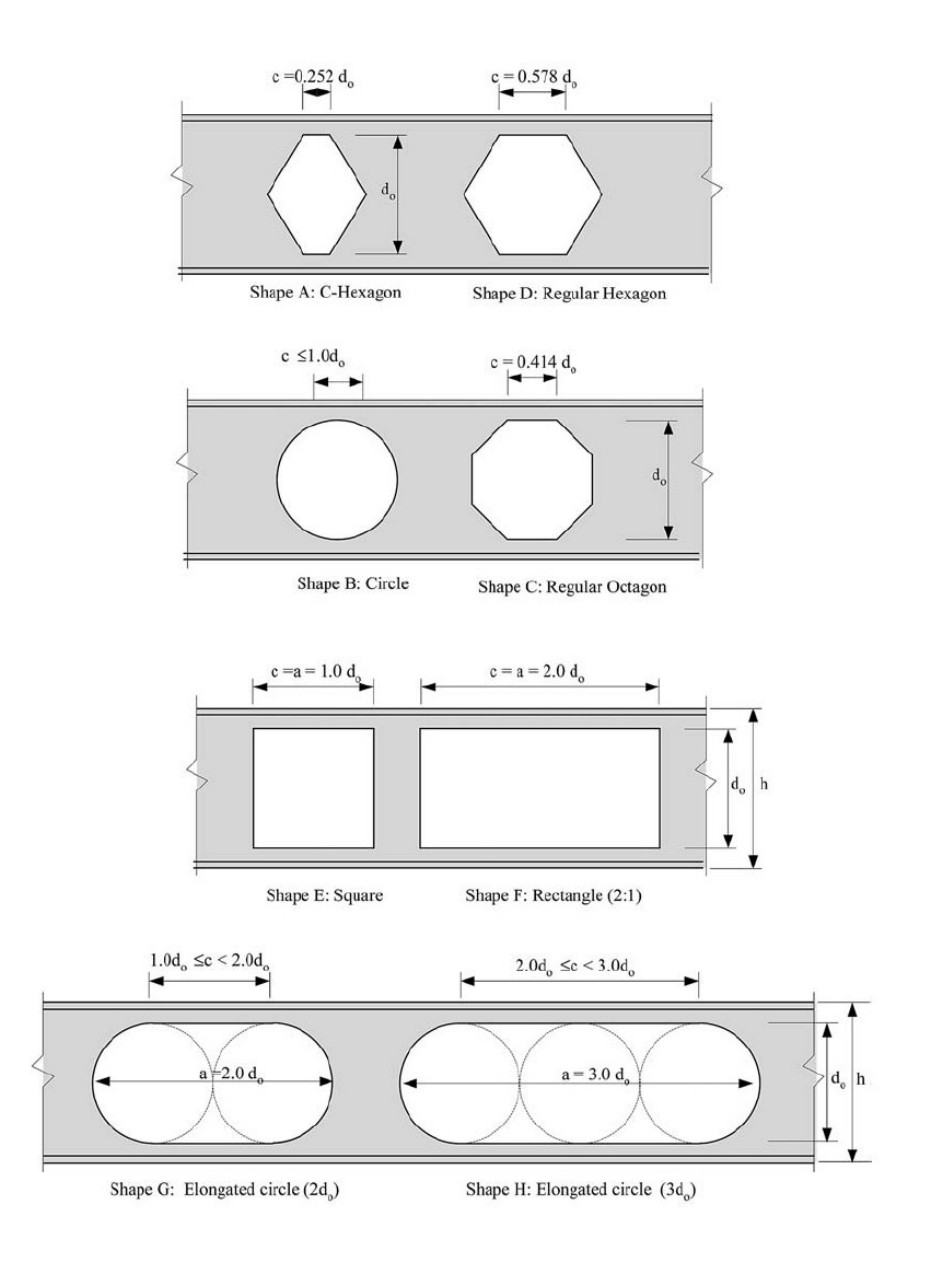

**Figura A.1 - Configurações geométricas analisadas**

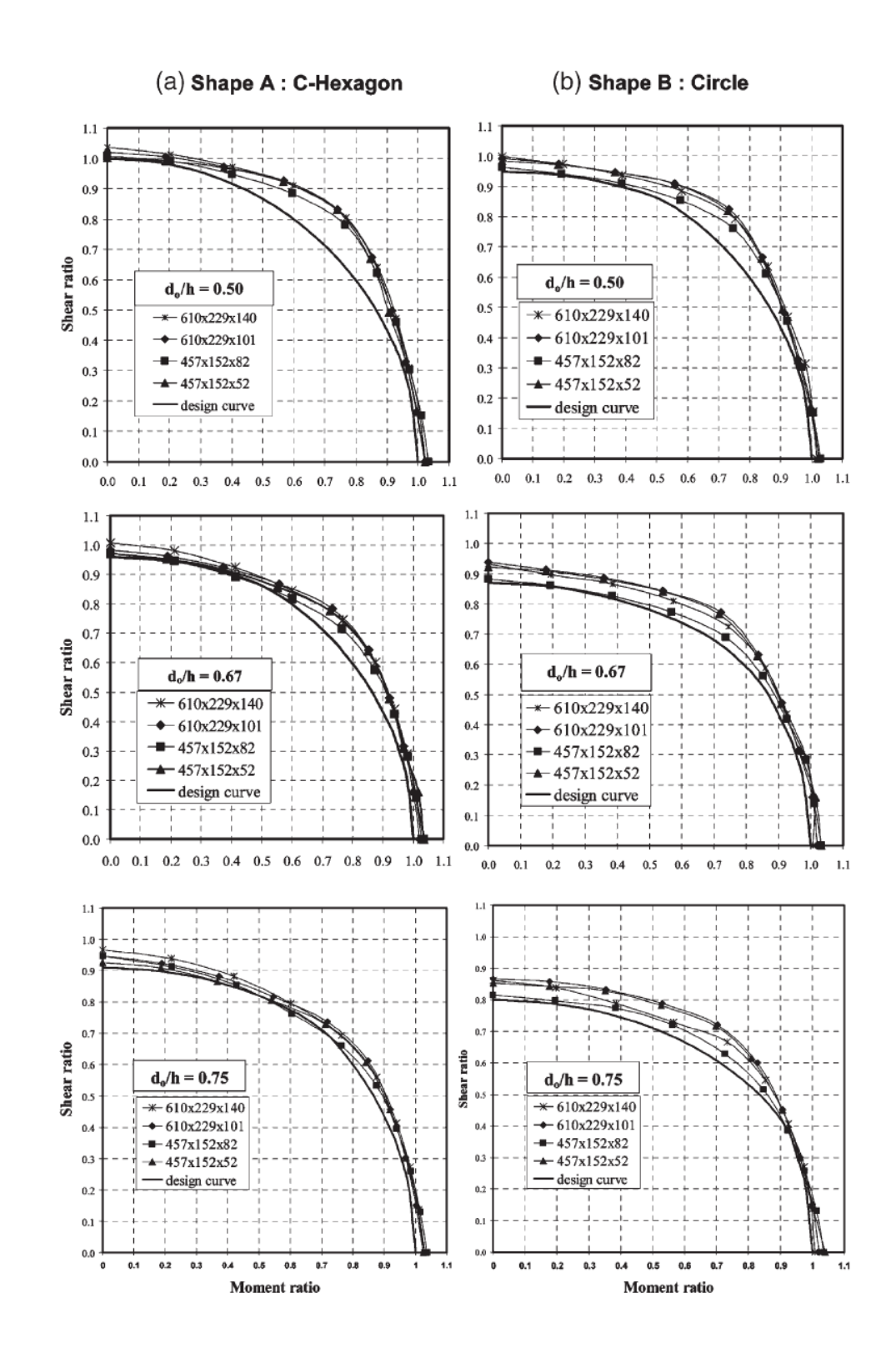

**Figura A.2 - Gráfico de interação flexão-cisalhamento para as formas (a) C-Hexagonal e (b) Circular**

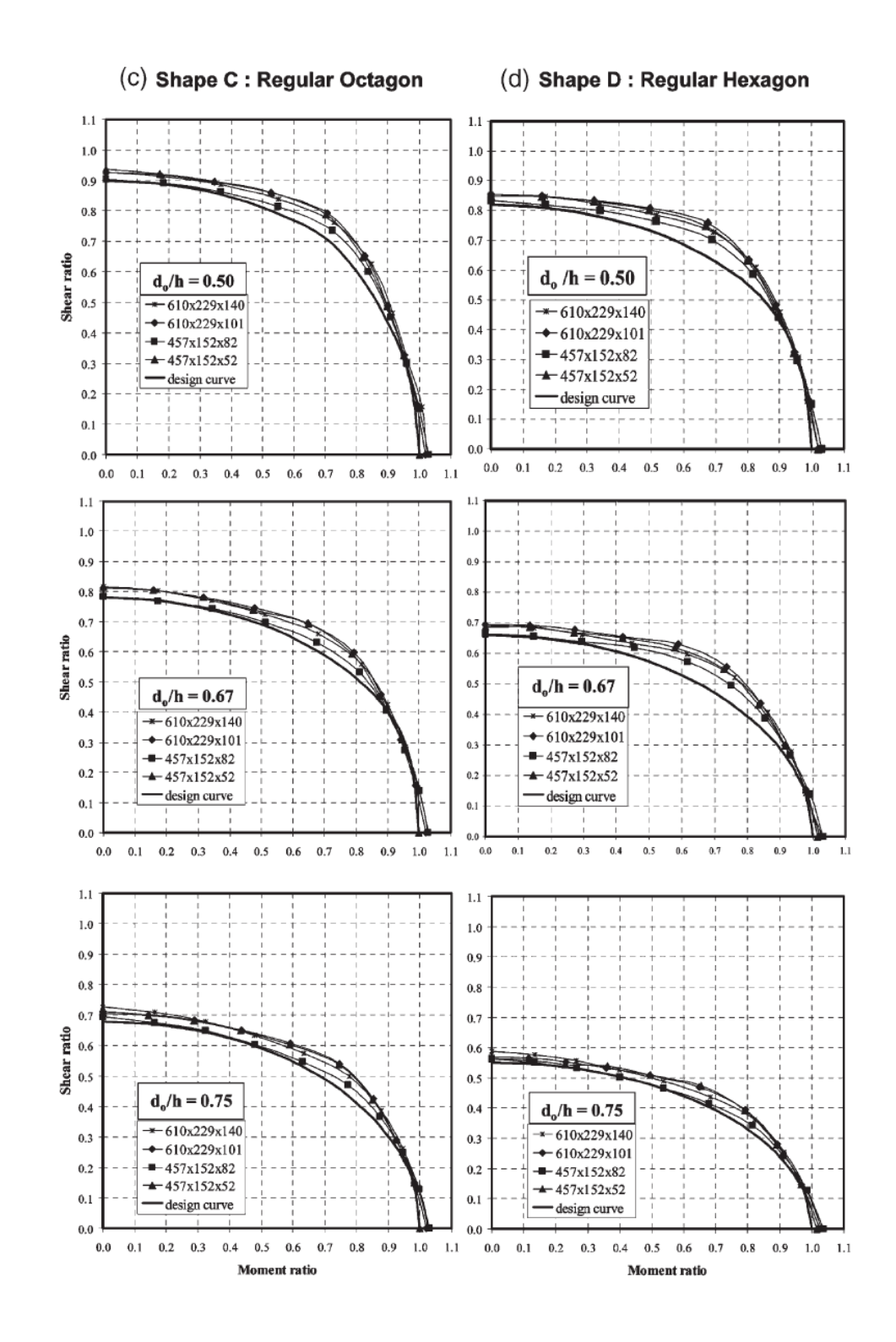

**Figura A.3 - Gráfico de interação flexão-cisalhamento para as formas (a) Regular Octogonal e (b) Regular Hexagonal**

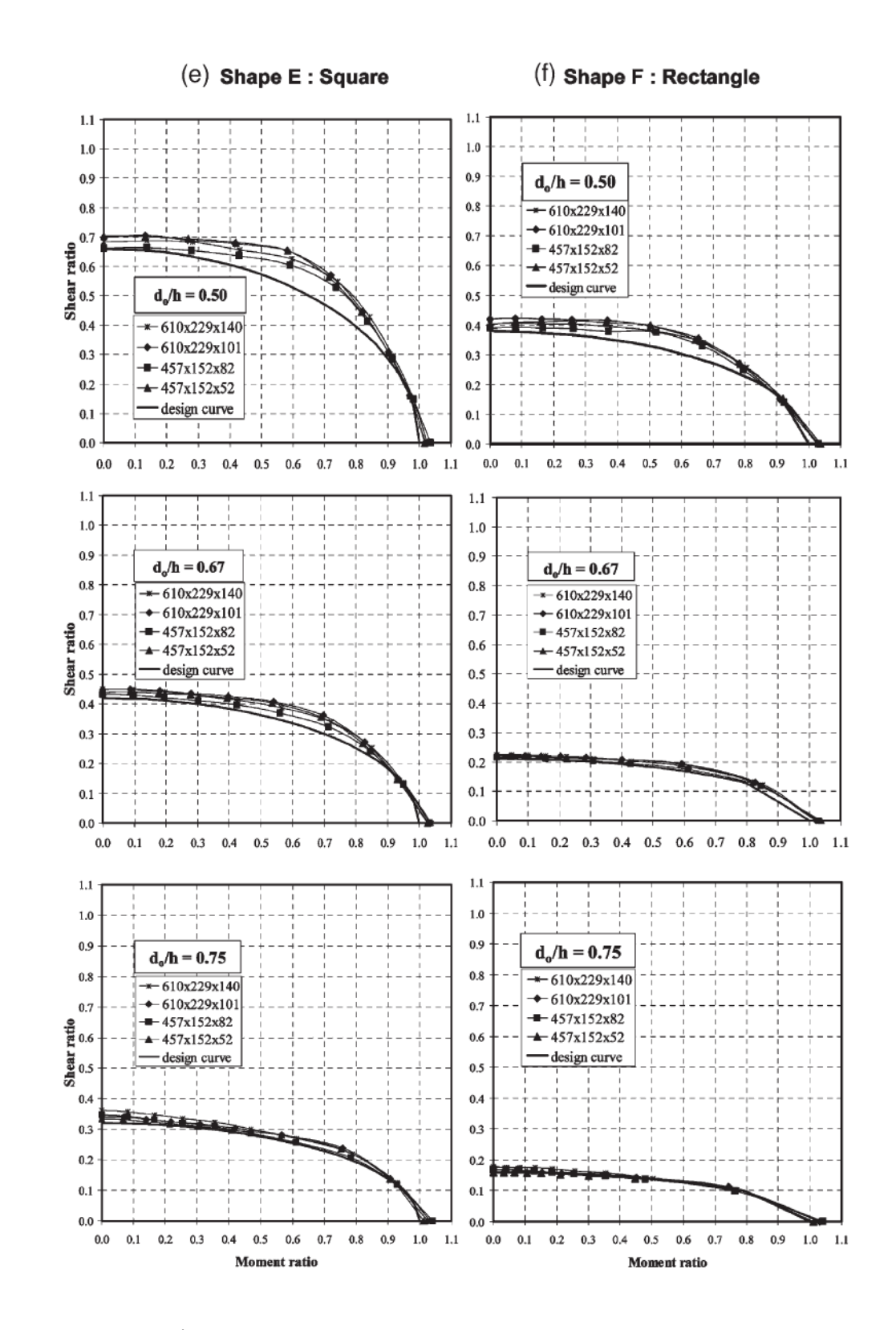

**Figura A.4 - Gráfico de interação flexão-cisalhamento para as formas (a) Quadrada e (b) Retangular**

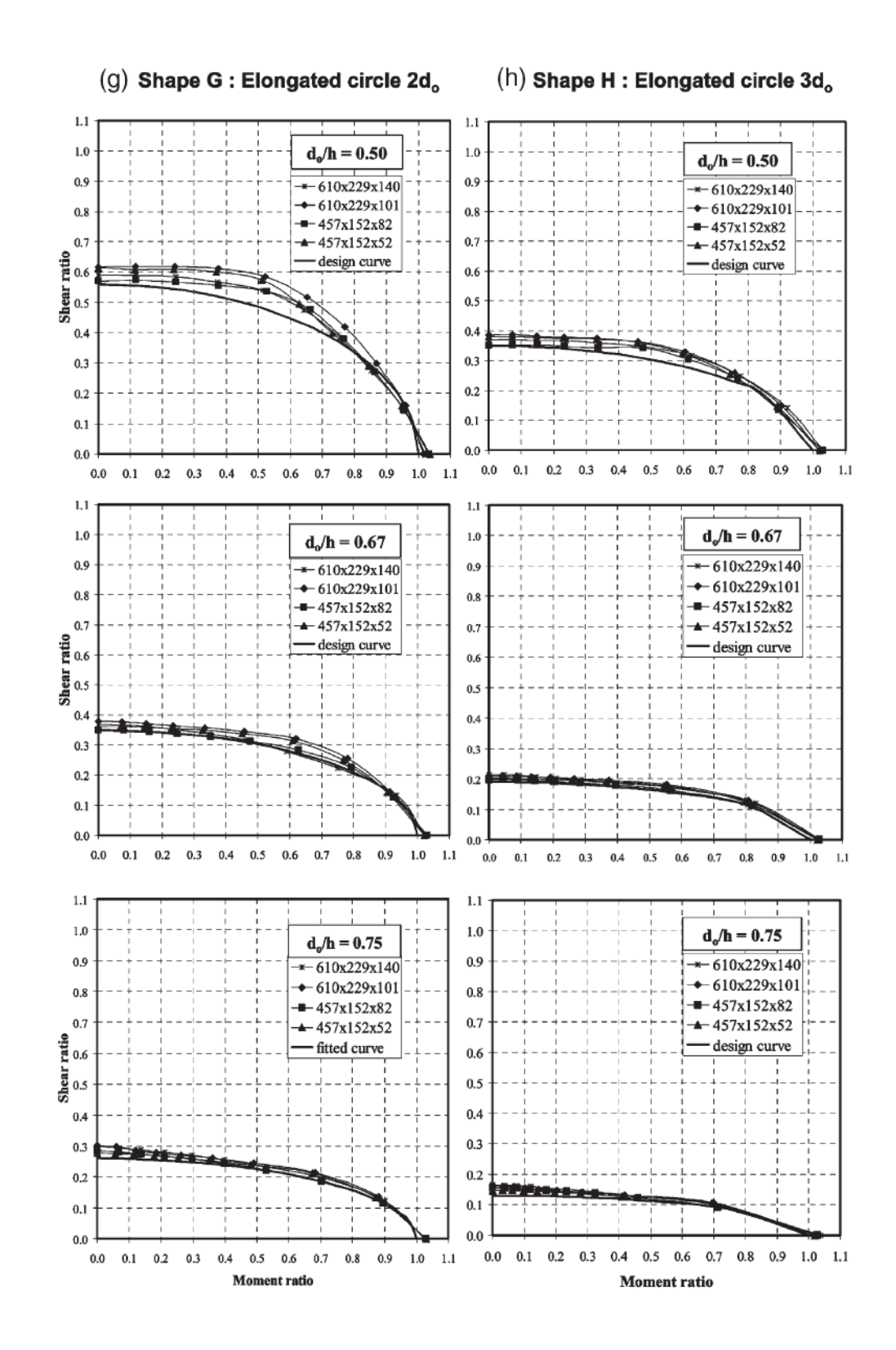

**Figura A.5 - Gráfico de interação flexão-cisalhamento para as formas (a) Circular Alongada em 2d0 e (b) Circular Alongada em 3d0**

### **Anexo B – Exemplos de Dimensionamento**

B.1 Exemplo dado por Chung *et al* [5], baseados nas fórmulas empíricas de dimensionamento propostas.

a) Uma viga simplesmente apoiada com um vão de 7,5 m e com seis aberturas circulares  $(d_0 = 0.75h)$  é submetida a um carregamento uniformemente distribuído de 35 kN/m. Trata-se de um perfil UB 457x152x52 S275. As aberturas estão localizadas simetricamente em relação ao centro da viga com um intervalo de 1,0 m começando pelos apoios. Pede-se verificar a adequabilidade estrutural da viga de aço. A capacidade de carregamento da viga sem abertura na alma, *w*<sup>0</sup> , é igual a 42,9 kN/m para um vão de 7,5 m. Dados:

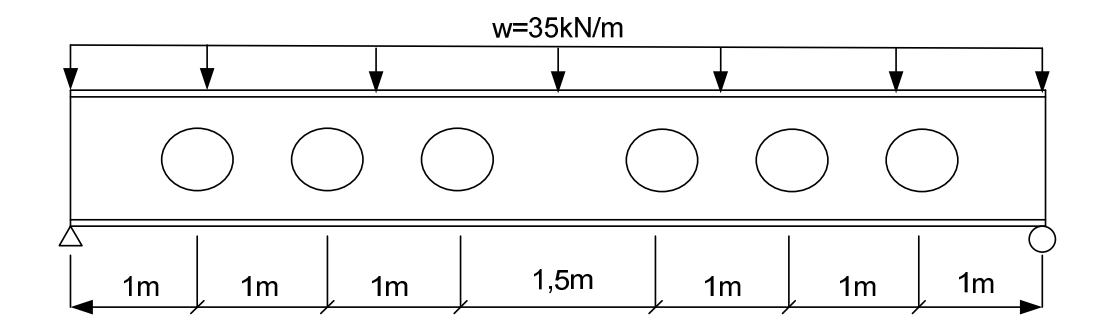

#### **Figura B.1 - Viga do exemplo a) [5]**

L=7,5 m; h=449,8 mm; t<sub>w</sub>=7,6 mm; b<sub>f</sub>=152,4 mm; t<sub>f</sub>=10,9 mm; d<sub>0</sub>=337,35 mm;  $W_{pl}$ =1096 x 10<sup>3</sup> mm<sup>3</sup>;  $v=0.8$  para abertura circular.

Passo 1: Determinar as resistências ao cisalhamento e ao momento da seção perfurada.

$$
M_{0, Rd} = f_{y} W_{0, pl} = f_{y} \left( W_{pl} - \frac{t_{w} d_{0}^{2}}{4} \right)
$$

$$
= 275 \times \left( 1096 - \frac{7.6 \times 337.35^2}{4 \times 1000} \right) \times 10^{-3} = 241.9kNm
$$
  
\n
$$
A_{v0} = t_w (h - d_0) + 2(0,75t_f^2)
$$
  
\n
$$
= 7,6 \times (449,8 - 337,35) + 2 \times 0,75 \times 10,9^2 = 1032,8mm^2
$$
  
\n
$$
V_{0,Rd} = 0,557f_y A_{v0} = 0,577 \times 275 \times 1032,8 \times 10^{-3} = 163,9kN
$$

Passo 2: Determinar o esforço cortante e o momento fletor solicitantes no centro da abertura.

|                   | $X_0$ (m) $V_{Sd} = W(\frac{L}{2} - X_0)$ (kN) | V                             | $M_{\rm Sd} = \frac{wx_{o}(L - x_{o})}{2}$ (kNm) |
|-------------------|------------------------------------------------|-------------------------------|--------------------------------------------------|
| 1.0<br>2.0<br>3.0 | 96.3<br>61.3<br>26.3                           | 0.587 113.8<br>0.374<br>0.160 | 192.5<br>236.3                                   |

**Tabela B.1 - Esforços solicitantes em cada abertura do exemplo B.1** 

Passo 3: Determinar o momento resistente da seção perfurada sob grande cisalhamento.

Para  $x_0$ = 1,0m, v=0,587:

$$
M_{1, Rd} = M_{0, Rd} \sqrt{1 - v^2} = 241.9 \sqrt{1 - 0.587^2} = 195.8 \text{kNm}
$$

Notando que 3  $\bar{v} = 0.8 > \frac{2}{3}$ , da Tabela 3.2 da página 53.

$$
M_{2,kd} = M_{0,kd} \sqrt{1 - \left[\frac{v - \left(\frac{v}{v} - \frac{2}{3}\right)}{\frac{2}{3}}\right]^2} = M_{0,kd} \sqrt{1 - \left[\frac{0.587 - \left(0.8 - \frac{2}{3}\right)}{\frac{2}{3}}\right]^2} = 0,733M_{0,kd} = 177,3kNm
$$

Então  $M_{0, Rd}, V_i = 177, 3kNm > M_{sd} = 113, 8kNm$ 

Similarmente para as outras aberturas:

Para x<sub>0</sub>= 2,0m, 
$$
M_{0, Rd, Vi} = 0.928M_{0, Rd} = 224, 4kNm > M_{sd} = 192, 5kNm
$$

Para x<sub>0</sub>= 3,0m, 
$$
M_{0, Rd, Vi} = 0.987 M_{0, Rd} = 238,8kNm > M_{sd} = 236,3kNm
$$

B.2 Este exemplo refere-se ao formato de abertura C-hexagonal para a mesma geometria da viga e esforços solicitantes.

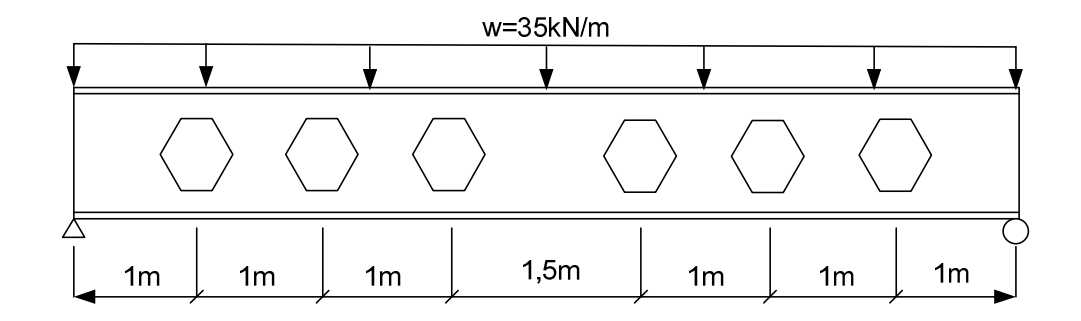

#### **Figura B.2 - Viga do exemplo de Chung [5]**

Para  $x_0$ = 1,0m, v=0,587:

$$
M_{1, Rd} = M_{0, Rd} \sqrt{1 - v^2} = 241.9 \sqrt{1 - 0.587^2} = 195.8 \, \text{kNm}
$$

**Tabela B.2 - Esforços solicitantes em cada abertura do exemplo B.2** 

| $X_{\alpha}$<br>(m)                              |                               | $d_o/h$ w $\bar{v}$ V <sub>sd</sub> v<br>(kN/m) |                   | (kN)          |                                                                 | $(kNm)$ $(kNm)$ $M_{o,Rd,Vi}$ |                         | $M_{sd}$ $M_{o, Rd, Vi}$ $M_{sd}$ Checking |
|--------------------------------------------------|-------------------------------|-------------------------------------------------|-------------------|---------------|-----------------------------------------------------------------|-------------------------------|-------------------------|--------------------------------------------|
| $\overline{1}$<br>$\mathcal{L}$<br>$\mathcal{Z}$ | 0.75 35<br>0.75 35<br>0.75 35 |                                                 | $0.91 \quad 61.3$ | $0.91 - 26.3$ | 0.91 96.3 0.587 113.8 195.9<br>0 374 192.5<br>0.160 236.3 238.8 | 2244                          | 0.581<br>0.858<br>0.989 | OK<br>OK.<br>OK                            |